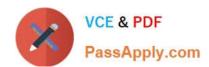

# **EADP19-001** Q&As

**ArcGIS Desktop Professional 19-001** 

# Pass Esri EADP19-001 Exam with 100% Guarantee

Free Download Real Questions & Answers PDF and VCE file from:

https://www.passapply.com/eadp19-001.html

100% Passing Guarantee 100% Money Back Assurance

Following Questions and Answers are all new published by Esri Official Exam Center

- Instant Download After Purchase
- 100% Money Back Guarantee
- 365 Days Free Update
- 800,000+ Satisfied Customers

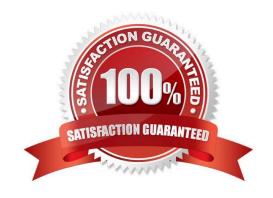

### https://www.passapply.com/eadp19-001.html 2024 Latest passapply EADP19-001 PDF and VCE dumps Download

#### **QUESTION 1**

A user wants to connect new laterals to supply water to newly built houses. What edge type supports this function?

- A. an edge between two junctions
- B. a complex edge
- C. a subtype of edge
- D. a simple edge

Correct Answer: D

#### **QUESTION 2**

An ArcGIS user created a geoprocessing script in which the output layer\\'s symbology property is set to an existing layer file. The user intends to share the tool with another ArcGIS user. How can the user share the script tool while maintaining the symbology in the output layer?

- A. Share the script tool while the sumbology layer file embedded in it
- B. Publish the script tool as a geoprocessing service to ArcGIS Server
- C. Distribute the Toolshare folder containing the script tool and related data
- D. Upload the script tool as a model to an FTP site

Correct Answer: B

#### **QUESTION 3**

An ArcGIS user decides to use labels in a map document because the annotation appears pixelated as the user zooms from the reference scale.

What Is a potential effect of this decision?

- A. Label placement will be controlled by the user
- B. Text placement will become static
- C. Labels will only draw at the reference scale
- D. The map will render more slowly

Correct Answer: C

## https://www.passapply.com/eadp19-001.html 2024 Latest passapply EADP19-001 PDF and VCE dumps Download

#### **QUESTION 4**

An ArcGiS user is working with a composite address locator that consists of the following:

Citywide Address Locator Regional Address Locator Nationwide Address Locator

How does a composite address locator work if no selection criteria are specified? (Choose two)

- A. searches all locators in sequence
- B. searches the largest address locator first
- C. searches the smallest address locator first
- D. searches until an address is found
- E. searches the locator with the closest zone

Correct Answer: BD

#### **QUESTION 5**

When is an ArcGIS user required to convert a triangulated irregular network (TIN) surface of elevation to a raster?

- A. when generating contours
- B. when extracting slope information
- C. when creating the steepest path
- D. when performing map algebra

Correct Answer: D

<u>Latest EADP19-001 Dumps</u> <u>EADP19-001 Practice Test</u> <u>EADP19-001 Braindumps</u>